# **Literate Programming FAQ**

version 1.0.1

# **David B. Thomas**

15 october 93

# **Welcome to the Literate Programming Frequently Asked Questions List**

This version was created Fri 10/15/1993 and should considered stale after 90 days. Information contained in this document is the best available at preparation.

Disclaimer: 'This FAQ is presented with no warranties or guarantees of ANY KIND including correctness or fitness for any particular purpose. The author of this document has attempted to verify correctness of the data contained herein; however, slip-ups can and do happen. If you use this data, you do so at your own risk.'

Copyright 1993 David B. Thompson. All rights reserved. Permission is granted to copy this document for free distribution so long as it remains intact and unmodified.

## **1 Introduction**

This document is for new and experienced users of literate programming tools. The purpose is to explain the concept of literate programming and to provide a resource for locating files of interest to literate programmers and those interested in literate programming.

The Literate Programming (LitProg) Frequently Asked Questions (FAQ) list is maintained by Dave Thompson, who can be reached at:

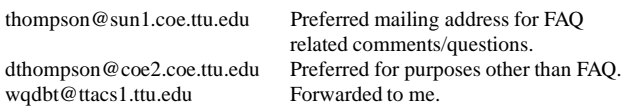

Comment and constructive criticism is welcome. Direct flames to /dev/null (or > nul if you're a msdos user!) If you find an error, please report it. I'm particularly interested in establishing the locations of generally available literate programming tools. If you are the author of such a tool and wish to have it included in this list, please send email.

Please note this is a work-in-progress. It is *not* complete, and probably will not be complete for some months. Nevertheless, the information contained herein may be useful to some. Use it as it is intended.

#### **2 Table of Contents**

- Introduction
	- Typography.
- How to get the FAQ.
	- Literate Programming FAQ. – FWEB FAQ.
- The LitProg newsgroup.
- Internet nodes of interest to literate programmers.
- What is literate programming?
- How do I begin literate programming?
- What tools are available and where are they?
	- FWEB
	- CWEB
	- NOWEB
	- $-$  NI IWER
	- FunnelWeb
	- SchemeWEB
	- c2latex
- Languages supported with literate programming tools.
- What other resources are available?
- Code examples.
	- Cameron Smith's KR-CWEB
	- Bart Child's examples for FWEB
	- Examples with CWEB
	- Examples with FWEB
- Bibliographies.
- How to anonymously ftp.
- Acknowledgements.
- Notes.

# **3 How to get the FAQ**

## **3.1 Literate Programming FAQ**

You have many ways to get a current copy of this FAQ. One is to use anonymous ftp (if you don't know how, see a later section in this FAQ) to connect to one of the Comprehensive TEX Arvchive Network (CTAN) sites or the literate programming archive and retrieve a copy of the file. (For more information on CTAN and the literate programming archive, see the section below entitled 'Internet Nodes of Interest to Literate Programmers.')

An alternative is to use the fileserver at SHSU. Send a message to FILESERV@SHSU.EDU (FILESERV@SHSU.BITNET) and include in your message

SENDME FAQ.LITPROG

The file server will forward a copy of the file to you via email.

#### **3.2 FWEB FAQ**

Marcus Speh <marcus@x4u.desy.de> maintains the FWEB FAQ. It can be retrieved in the same way as this FAQ; either by anonymous ftp or through the SHSU file server. On the SHSU server, the file name is FAQ.FWEB. Invoke your ftp software, open a connection to NI-ORD.SHSU.EDU [192.92.115.8], attach to the directory FAQ, and transfer the file FAQ.FWEB.

Alternatively, send a message to the file server, FILESERV@SHSU.EDU (FILESERV@SHSU.BITNET), and include the following text in a one line message:

SENDME FAQ.FWEB

The file server will send the current version of the file via email.

The FWEB FAQ exists in various formats, including HyperText (see other resources below). In Europe, the complete distribution can also be obtained from ftp.desy.de [131.169.10.38] in directory /pub/faq/web/fweb/.

## **4 The LitProg Newsgroup**

One of the most important resources is the literate programming newsgroup, comp.programming.literate. You can read this newsgroup using your standard reader. Altenatively, the newsgroup is gated to a mailing list hosted by George Greenwade and Sam Houston State University. You can subscribe by sending mail to the list-server, LIST-SERV@SHSU.EDU (or LISTSERV@SHSU.BITNET), and include in the message one line of text:

SUBSCRIBE LITPROG 'your name in quotes'

The list is unmoderated; messages sent to litprog@shsu.edu are automatically distributed to all subscribers and crossposted to comp.programming.literate.

Archives of the mailing list and newsgroup are maintained on niord.shsu.edu [192.92.115.8] in the directory litprog.

#### **5 Internet Nodes of Interest to Literate Programmers**

The principal nodes of interest to literate programmers are the Literate Programming Archive (LPA hereafter) and the CTAN (Comprehensive TEX Archive Network).

The Literate Programming Archive is:

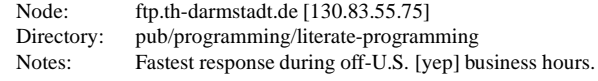

The CTAN sites are:

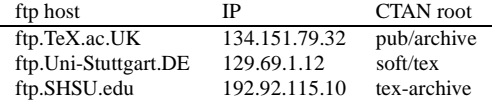

Institution and Sponsors: Aston Univ./UK TEX U.G.; Univ. Stuttgart/DANTE e.V; Sam Houston State University.

Other nodes and directories of interest include:

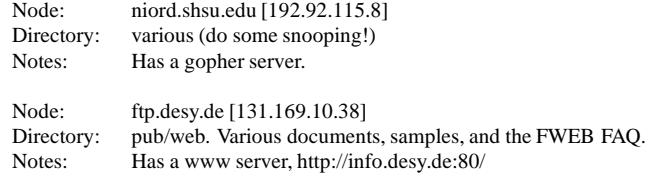

#### **6 What is Literate Programming?**

Literate programming is the combination of documentation and source together in a fashion suited for reading by human beings. In fact, literate programs should be enjoyable reading, even inviting! (Sorry Bob, I couldn't resist!) In general, literate programs combine source and documentation in a single file. Literate programming tools then parse the file to produce either readable documentation or compilable source. The WEB style of literate programming was created by D.E. Knuth during the development of his TEX typsetting software.

All the original work revolves around a particular literate programming tool called WEB. Knuth says:

The philosophy behind WEB is that an experienced system programmer, who wants to provide the best possible documentation of his or her software products, needs two things simultaneously: a language like TEX for formatting, and a language like C for programming. Neither type of language can provide the best documentation by itself; but when both are appropriately combined, we obtain a system that is much more useful than either language separately.

The structure of a software program may be thought of as a web that is made up of many interconnected pieces. To document such a program we want to explain each individual part of the web and how it relates to its neighbours. The typographic tools provided by TEX give us an opportunity to explain the local structure of each part by making that structure visible, and the programming tools provided by languages such as C or Fortran make it possible for us to specify the algorithms formally and unambigously. By combining the two, we can develop a style of programming that maximizes our ability to perceive the structure of a complex piece of software, and at the same time the documented programs can be mechanically translated into a working software system that matches the documentation.

#### **7 How to begin literate programming**

A recommended book is Wayne Sewell's (1989) 'Weaving a Program: Literate Programming in WEB,' Van Nostrand Reinhold, ISBN 0-442-31946-0 (pbk).

Another is D.E. Knuth's collection of articles (1992) 'Literate Programming,' Center for the Study of Language and Information, Stanford University, ISBN 0-937073-80- 6 (pbk). This is more of historical interest than Sewell's book, but is a good read.

Some talk exists in the newsgroup/mailing list for a Usenet University course in literate programming. I'm sure discussion of this topic will be welcomed. If you are interested, please participate.

#### **8 What Tools are Available**

A significant number of tools for literate programming are available. Most have been ported from their original systems, so support multiple computer platforms. If you are the developer of such a tool, and would like to make the software freely available, please send me email and I'll reply with a form (like those below) for you to fill in. (Or short-circuit the process and kludge a form from below.)

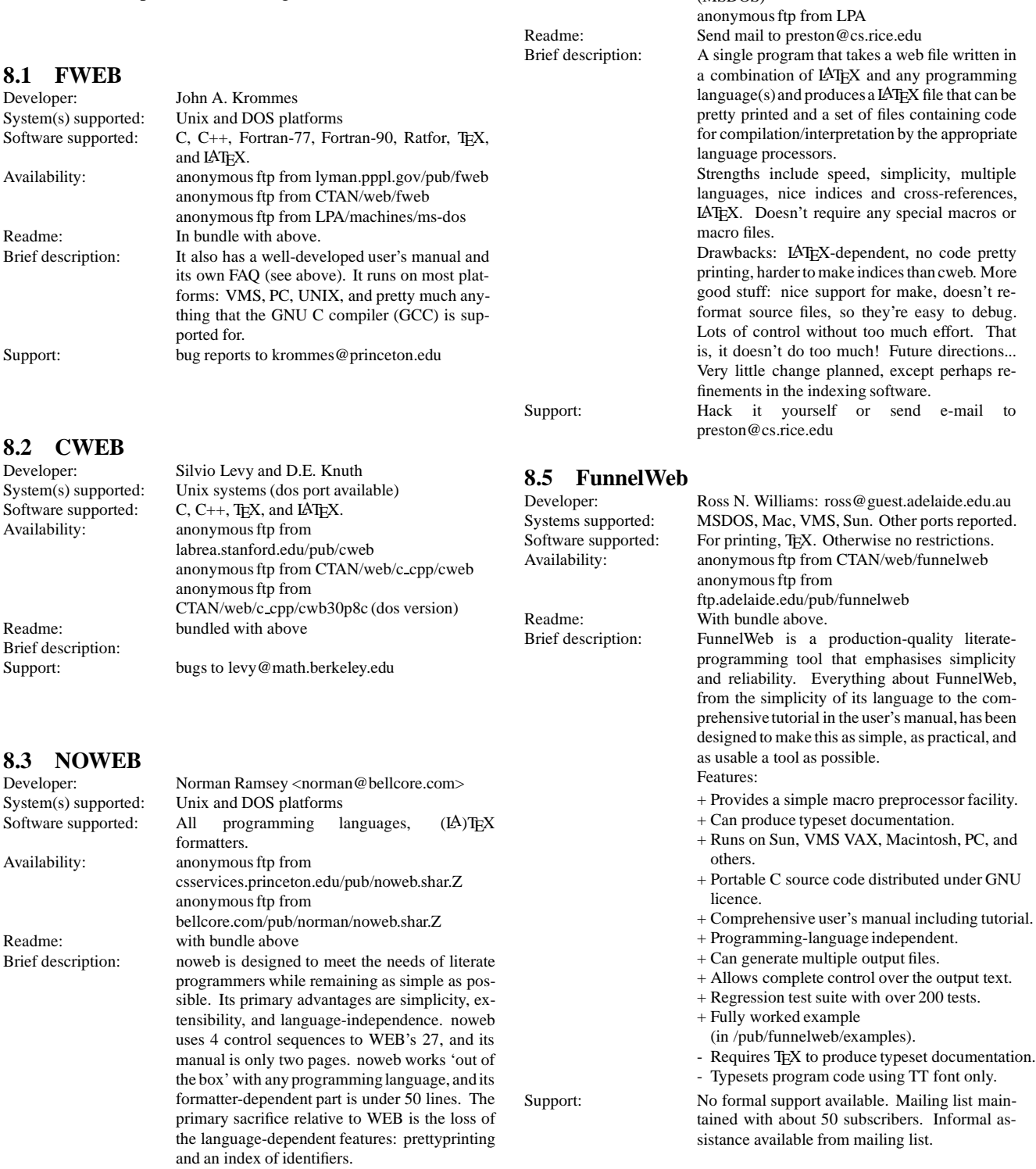

Support: by email to the author

#### **8.4 NUWEB**

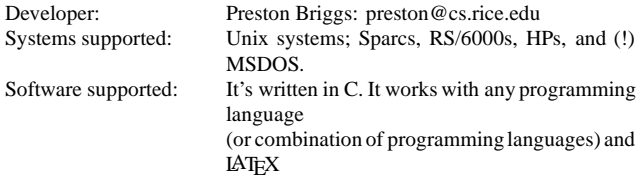

Availability: anonymous ftp from CTAN/web/nuweb (UNIX)

(MSDOS)

anonymous ftp from CTAN/web/nuweb-pc

#### **8.6 SchemeWEB**

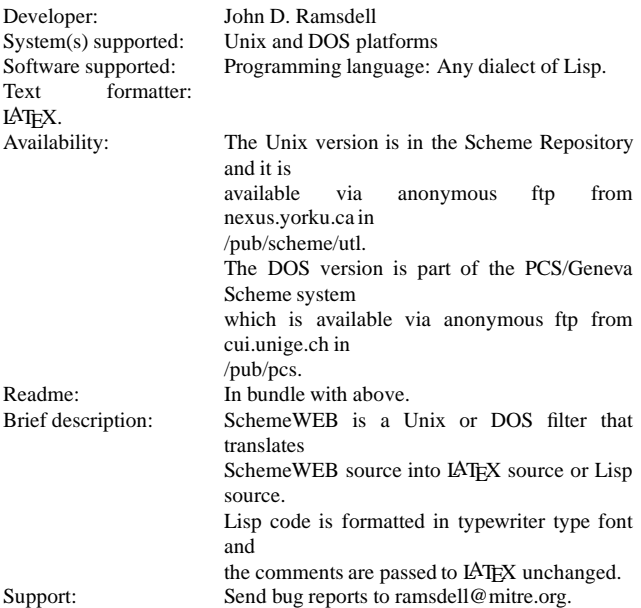

#### **8.7 C2LaTeX**

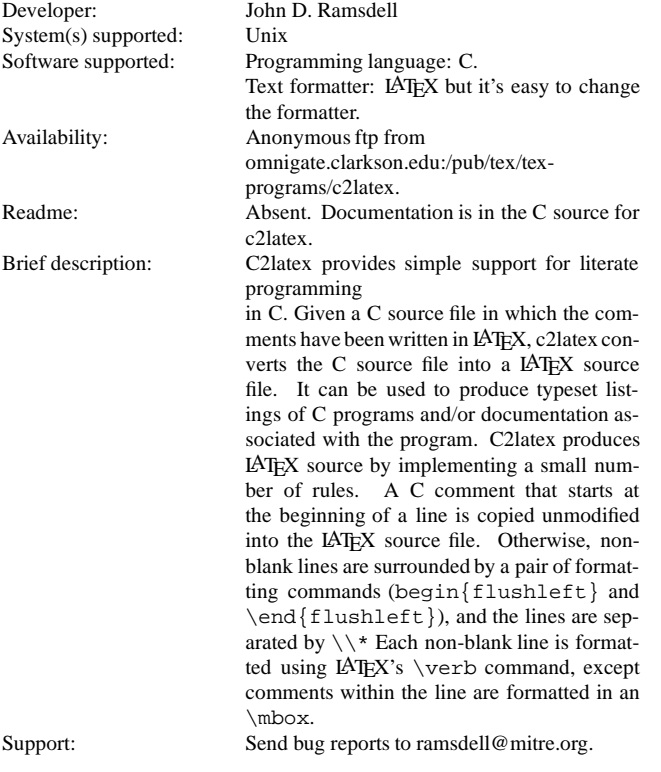

#### **9 Other resources**

An untapped resource (by me anyway ;-) is the World Wide Web. Marcus Speh has expended considerable effort in this regard. If you're connected to WWW, then access:

http://info.desy.de/pub/www/projects/ LitProg.html

If you aren't connected to WWW, telnet to info.cern.ch and explore. You can reach Marcus' literate programming pages by typing:

```
go http://info.desy.de/pub/www/projects/
                               LitProg.html
```
Help for people who have only Email and neither WWW nor telnet, can be obtained by Email from LIST-SERV@INFO.CERN.CH by sending a message containing the command HELP. Instructions will be returned by email. For literate programming documents, you can try anonymous ftp to ftp.desy.de [131.169.30.33] and attach to directory:

```
/pub/www/projects/Announce
```
Another resource of interest to literate programmers is the info-tex mailing list. If you're using  $(IA)$ T<sub>EX</sub> as your typsetting system and have access to internet, then you should investigate this mailing list. Mail list service is available through the SHSU list-server. To subscribe, send a message to LISTSERV@SHSU.EDU (LIST-SERV@SHSU.BITNET), and include in the message one line of text:

SUBSCRIBE INFO-TEX 'your name in quotes'

The list is unmoderated; messages sent to infotex@shsu.edu are automatically distributed to all subscribers and cross-posted to comp.text.tex.

Archives of the mailing list and newsgroup are maintained on niord.shsu.edu [192.92.115.8] in the directory info-tex.

#### **10 Code Examples**

Examples of web programs are included with the FWEB distribution. Also, demonstration programs are included with the CWEB distribution.

Bart Childs converted the K&R calculator program into a literate program. It can be retrieved from niord.shsu.edu [192.92.115.8] from directory kr-cweb-sample as krcwsamp.zip.

Ross Williams has released a funnelweb example. You can retrieve this file from node ftp.adelaide.edu.au [129.127.40.3] as /pub/funnelweb/examples/except.\* This file should be on CTAN as well.

#### **11 Bibliographies**

Nelson Beebe has collected an extensive bibliography treating literate programming. His work is available for anonymous ftp from ftp.math.utah.edu [128.110.198.2] in directory /pub/tex/bib as files:

```
litprog.bib
litprog.ltx.
```
Although I have not verified this, LPA is an alternate source for these files. Note that they are updated frequently (Nelson says several times each week), so be sure to get a fresh copy before extensive use. Joachim Schrod indicates that these files may be updated daily and can be retrieved via anonymous ftp at LPA/documentation.

#### **12 How to anonymously ftp**

Pretty much everything mentioned here is available by anonymous FTP. FAQ lists cross-posted to news.answers and rec.answers can be gotten from rtfm.mit.edu (18.70.0.224), under /pub/usenet/news.answers or under /pub/usenet/more.specific.group.name

'anonymous FTP' is just a way for files to be stored where anyone can retrieve them over the Net. For example, to retrieve the latest version of the literate programming FAQ, do the following:

```
> ftp rtfm.mit.edu
       /* connect to the site; message fol-
lows * /> anonymous
      /* type this when it asks for your name */
> <your email address>
      /* type your address as the password */
> cd /pub/usenet
      /* go to the directory you want to be */> cd comp.programming.literate
               /* one level down (no slash). */
> dir
       \hspace{0.1mm}/^* look at what's there \hspace{0.2cm} \hspace{0.1cm} \hspace{0.1cm}> get litprog.faq
       /* get the file; case-sensitive */
> quit
       /* stop this mysterious thing */
```
If your FTP program complains that it doesn't know where the site you want to use is, type the numerical address instead of the sitename:

> ftp 18.70.0.224 /\* connect with numerical address \*/

If you don't have ftp access, send e-mail to mailserver@rtfm.mit.edu with the single word 'help' in the body of the message.

Getting binary files (executables, or any compressed files) is only slightly more difficult. You need to set binary mode inside FTP before you transfer the file.

> binary /\* set binary transfer mode \*/ > ascii /\* set back to text transfer mode \*/

FAQs and spoiler lists are generally ascii files; everything else is generally binary files.

Some common extensions on binary files in archive sites are:

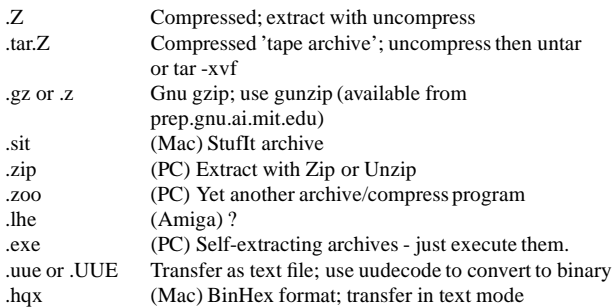

Generic help can be found in the FAQs of comp.binaries.<your system type<sup>&</sup>gt; for how to transfer, extract, and virus-check binary files. (At rtfm.mit.edu)

If you can't FTP from your site, use one of the following ftp-by-mail servers:

```
ftpmail@decwrl.dec.com
ftpmail@src.doc.ic.ac.uk
ftpmail@cs.uow.edu.au
ftpmail@grasp.insa-lyon.fr
```
For complete instructions, send a message reading 'help' to the server.

If you don't know exactly what you're looking for, or exactly where it is, there are programs and servers that can help you. For more info, send e-mail to mailserver@rtfm.mit.with with the body of the message reading send usenet/news.answers/finding-sources

Thanks to Aliza R. Panitz (the 'buglady') for this text. I copied it verbatim from her post on faq-maintainers with only minor modifications.

#### **Acknowledgements**

This document would not have happened without the help of many people. Among them are Marcus Speh, George Greenwade, Rob Beezer, Joachim Schrod, Piet van Oostrum, and Ross N. Williams. A special thanks to Aliza R. Panitz for the text describing how to execute an anonymous ftp for files of interest.

Any omissions from these acknowledgements should be considered an act of stupidity on my part. Of course, the authors of literate programming tools mentioned above all play a vital role in the vitalityof literate programming. Furthermore, participants in the comp.programming.literate newsgroup (and associated mailing list) all contributed in various fashions. Thank all of you.

#### **Notes**

This document will be evolving over the next few months. I'm planning on adding entries for additional literate programming tools and will expand the sections on examples as more examples become available. Tools I will include are web (the original pascal version), funnelweb, spiderweb, and cnoweb for starters. Others will be added as I find and document them. Omission of a particular tool should not be considered a snub in any sense–simply an error or oversight on my part.

#### **History**

First release: Fri  $10/15/1993$  – Yep, I finally did it!